Tech: \_\_\_\_\_\_\_\_\_\_\_\_\_\_\_\_\_\_\_\_\_\_\_

## **LASER INTERFEROMETER GRAVITATIONAL WAVE OBSERVATORY**

## **-LIGO-**

### **CALIFORNIA INSTITUTE OF TECHNOLOGY**

### **MASSACHUSETTS INSTITUTE OF TECHNOLOGY**

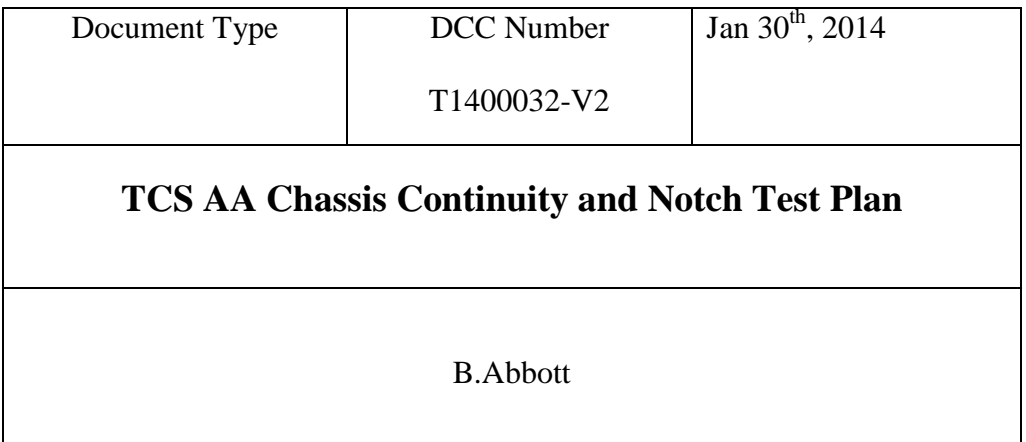

Distribution of this draft: This is an internal working note of the LIGO Laboratory

**California Institute of Technology Massachusetts Institute of Technology LIGO Project – MS 18-33 LIGO Project – MS 20B-145 Pasadena, CA 91125 Cambridge, MA 01239** Phone (626) 395-2129 Phone (617) 253-4824 Fax (626) 304-9834 Fax (617) 253-7014 E-mail: info@ligo.caltech.edu E-mail: info@ligo.mit.edu

www: <http://www.ligo.caltech.edu/>

Tech:

# **1 Introduction**

The tests described below are required to verify the correct high-frequency operation of the TCS AA Chassis (D1300282-v1). The transfer function of this board is a  $3<sup>rd</sup>$  order, 10KHz Butterworth low pass filter with a single notch at 65536Hz. These tests assume that the low-frequency automated tests have already been passed by the boards inside.

The chassis should be powered using a standard bench supply.

# **2 Test Equipment**

Dynamic Signal Analyzer Power supplies

# **3 Tests**

### **3.1 Filter Response**

(From **aLIGO ISC Anti Alias/Image Chassis Test Procedure)**

#### **Procedure - Manual Test**

- The second portion of these tests must be conducted manually, as the computer system doesn't allow us to generate sufficiently high frequencies. For this we must use an SR785, an SR560, and some switch boxes that allow us to change channels more easily. Each channel must be tested individually. Check the wiring diagram to see this configuration.
- In this manual test we are looking at each filter to record
	- o The gain at 20 kHz
	- $\circ$  The gain at  $\sim$  65 kHz (the designed notch frequency)
	- o The central frequency of the notch
- The SR560 is used only to invert the signal. The gain should be set to 1 and "invert" should be selected.
- The appropriate settings for the SR785 are shown in the table below.
- After you have completed all parts of the automated test, the script will ask if you would like to open the .tex file to fill in the appropriate values. Enter "y".
- The .tex files are organized into 8-channel sets and labeled alphabetically. i.e. the title for the .tex file for channels 1-8 ends in "a", channels 9-16 ends in "b", etc.
- This is where you will record all of the values as you go through the manual part of the test. Use the cursor on the SR785 to locate the specific values. Once all the values are entered, save each file and close them.
- The script will then ask you if you want to organize everything, and finally, if you want to view the results.
- The combined results files can be found in the AATest or AITest directory in a folder with the DUT's serial number:
	- o AATest/SXXXXXXX/plots/SXXXXXXX\_Plots.pdf
	- o AATest/SXXXXXXX/plots/SXXXXXXX\_Results.pdf
- These files will also plot a reference that shows the design specifications. These can be used to determine if the device is misbehaving in any of its 8 channels.
- If the test should fail at any point, or if you wish to test the chassis again, you simply follow the same procedure. The script will notice if there is already test data for the specified serial number, copy it to a new location within the same directory, and lead you through the process again.
- Please reference document T1000673 for more detailed information of device requirements.

Tech: \_\_\_\_\_\_\_\_\_\_\_\_\_\_\_\_\_\_\_\_\_\_\_

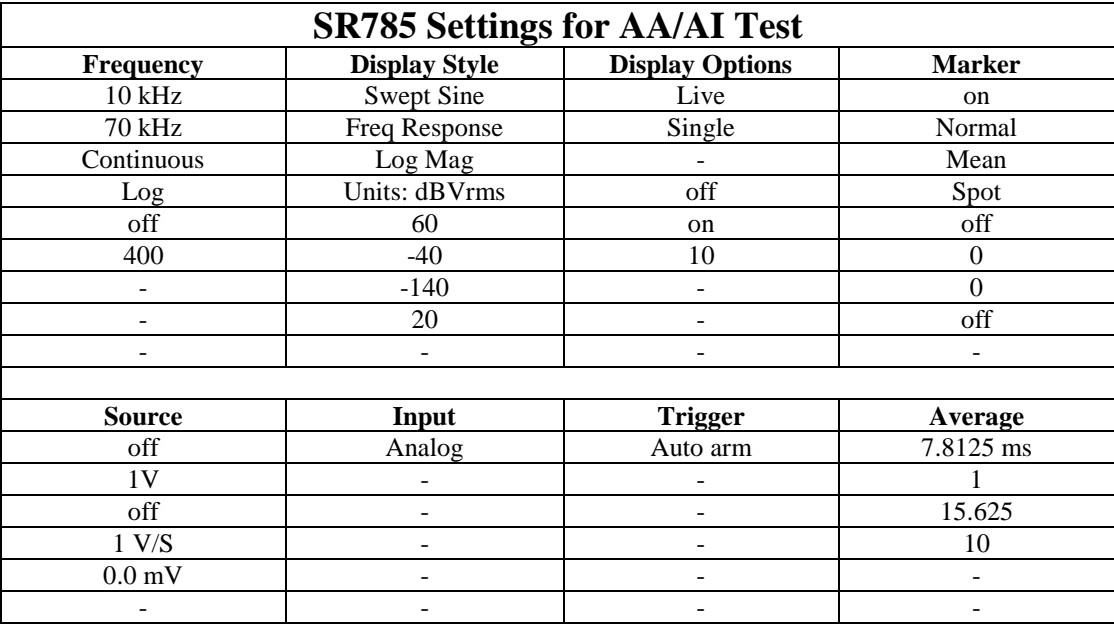

#### (From T070146-v3)

The nominal response of each channel is a  $3<sup>rd</sup>$  order, 30KHz Butterworth low pass filter with a single notch at 65536 Hz. The tolerance on the gain and phase measurements is  $+/-1$  dB and 5 degrees, respectively.

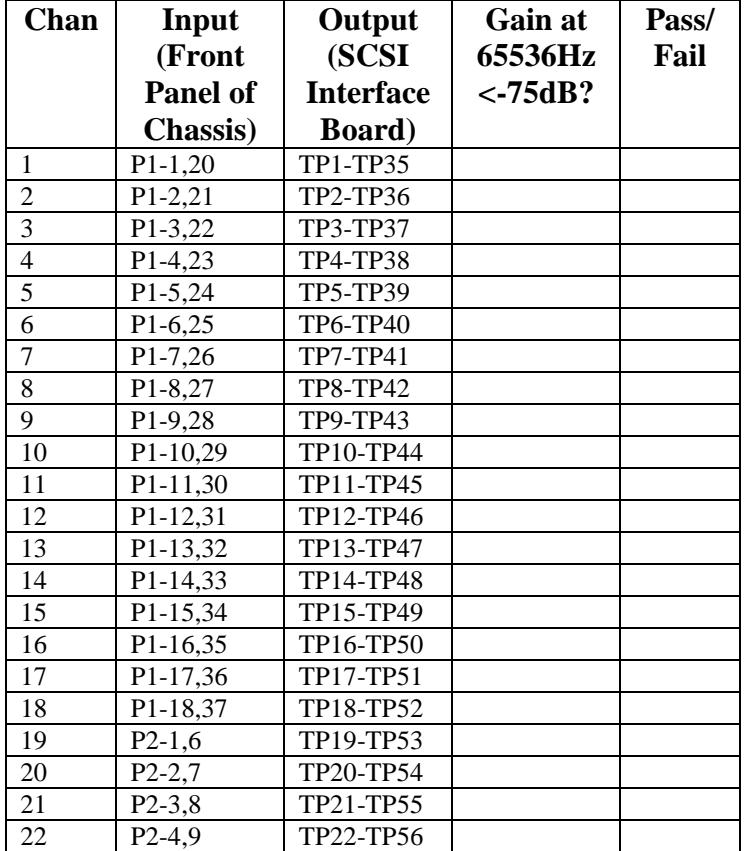

Tech:

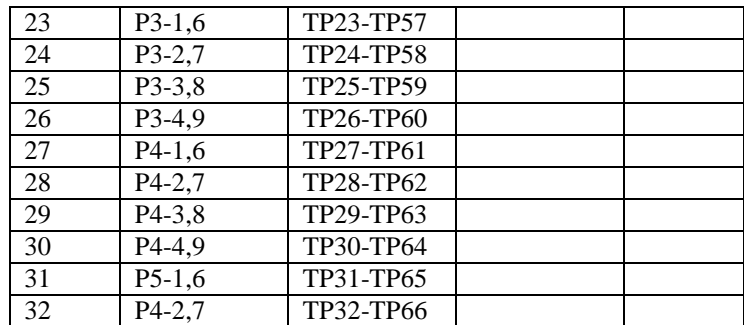

Plots of the nominal transfer function are shown in the figure below. Note that the phase plot in the figure shows the inverting response from the previous version of the board. The v2 and v3 response is non-inverting, but has the same shape. 180 degrees should be subtracted from all points on the plot.

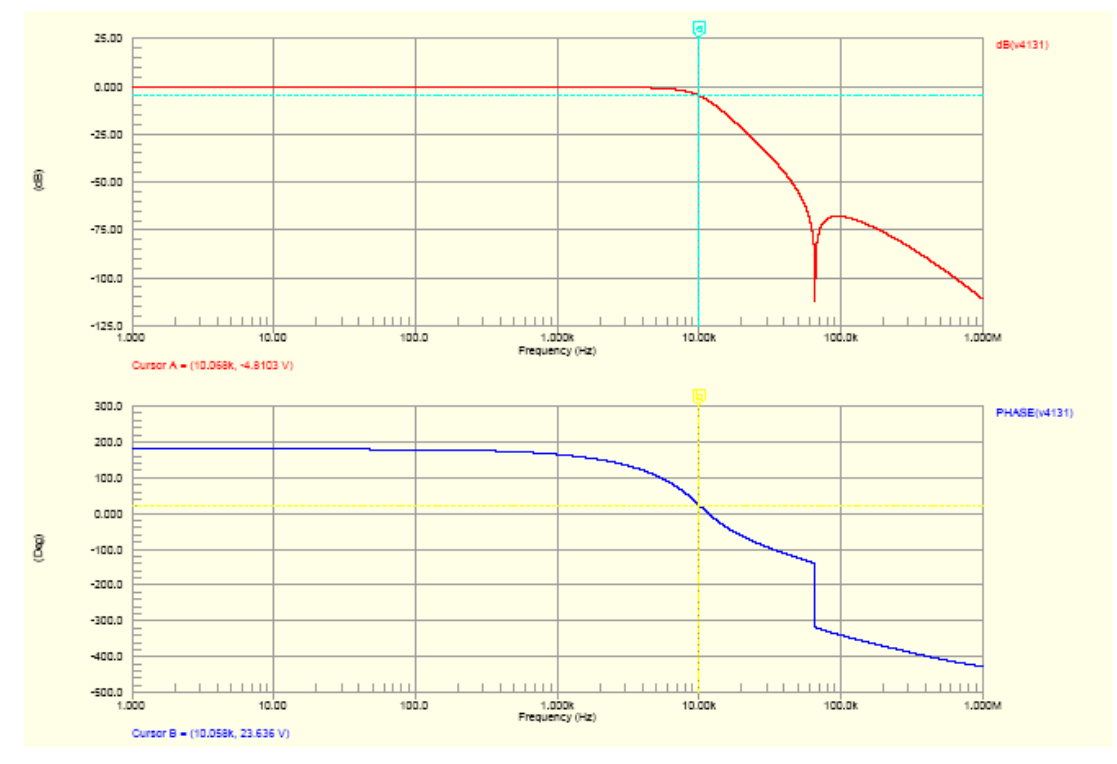